# Adobe Photoshop 2021 (version 22) With License Key License Code & Keygen Free

# Download Setup + Crack

#### Adobe Photoshop 2021 (version 22) Crack + Download PC/Windows

Adobe's postscript file format remains in use today as a term for the proprietary flat image format created for use in the Adobe suite. The term 'PSD' is commonly used to refer to this format. For more info about this term see our article 'Adobe Photoshop file extension '. The History of Photoshop The Photoshop file format was originally created by Fabrice Delogenes, a French computer scientist, and Michal Kapeliouk, a Polish film director, in 1989. The format was sold to Adobe Corporation to develop a software product that would enable users to create and edit photorealistic images. Photoshop was released as an 88-page manual that Adobe sent to potential buyers. It has since become popular for training programs on how to use the program. Adobe still produces the 88-page manual with additional features that have been added since its release in 1989, and even publishes it as a PDF download on their website today. In August 2002, Photoshop was translated from longhand into computer language. A team of software developers translated it from a series of handwritten pages to the equivalent of a modern computer document. Photoshop is famous for being one of the first image editing software to be used for manipulating digital photographs. It's still one of the most widely used such software. The logo of Photoshop originally had the words, "the world's leading image manipulation software." In the early 1990s, the company was not selling many Photoshop licenses. When Adobe changed its strategy to focus the program's development to create a "smart" graphics tool, Photoshop moved from what was known as a "graphics editing" software to a complete imaging program used for photography editing, as well as its base, ADOBE EDIT. The term "photoshop" came from an excerpt from the early 1990s edition, released in December 1997: "If you have never worked with Photoshop, you may not be familiar with the term. But you may have seen the term used in press releases to describe the latest program by Adobe Corporation. That's because the term often winds up in our press releases, touting the latest features of the program." With the release of Photoshop 6, the company introduced a reorganized interface and changed its branding, dropping the "graphics editing" aspect of the name, and the mid-90's features were phased out and removed in order to focus on Photoshop's more consumer-oriented image editing capabilities.

Adobe Photoshop 2021 (version 22) [32|64bit]

Although Photoshop can be a daunting and intimidating program to use, our thorough guide is designed to help you learn Photoshop. We walk you through creating the best results using layers, the selection tool, basic image editing and our best tips and tricks for graphic design professionals. Learn about new and exciting things to do on Adobe, including exclusive experiences, events, early-access programs, new products and more. There are many websites and tutorials to learn Photoshop. Some of these websites focus on creating high-quality images, while others are more on the technical side. Visit the websites in our References section to learn about each section. If you have a topic we haven't covered, feel free to add it in the comments section. Back to Top If you have any questions or comments about this guide, please contact us. Photoshop is a robust and highly-extensible program for the creation, organization, communication and manipulation of digital images and graphics. It is used to create professional quality images, videos, business graphics, web graphics, augmented reality, motion graphics, advertisements and so much more. Photoshop is also used for creating new web design, logo design, greeting card design, mobile and tablet designs, comics, illustration and animation. Photoshop has many different capabilities in the categories of editing and adjusting, file management, printing, composing and web publishing. Adobe Photoshop is the premiere software for editing and adjusting photos and other digital images. It's used by hundreds of millions of people around the world. Photoshop can be used by photographers, graphic designers, web designers, web developers, digital artists, film makers, and videographers to create new, fresh and quality digital images. Adobe Photoshop is the premiere software for editing and adjusting photos and other digital images. If you want to be a graphic designer, illustrator or animator, a Photoshop foundation will ensure you learn the core concepts of graphic design and animation. Adobe Photoshop is often referred to as a photo editing program, graphic design program or simply a design program. Although Photoshop is used for many purposes, it's biggest draw is its ability to be used for professional level photo and image editing. Photoshop is used by people around the world to create beautiful and high-quality images. We will be covering Photoshop in 6 parts of this tutorial: Part 1: Getting Started with Photoshop Part 2: Choosing the Right Workspace Part 3: Understanding the 388ed7b0c7

2/5

#### Adobe Photoshop 2021 (version 22)

Q: Merge master branch with head of origin/master branch I would like to merge the master branch with the head of origin/master. Is it possible to do this without having to manually delete my local master branch and creating a new one? A: It's pretty simple with git: git fetch origin git checkout master git merge origin/master A: You can also use git merge-base in this situation. \$ git rev-list master..origin/master This gives you the SHA1 of the common ancestor of your master and origin/master. A: git branch -f origin/master Q: What is the difference between these two conditional loops? What is the difference between: 1. while (list\_count > 0) { /\* do something \*/ list\_count --; } 2. while (list\_count > 0) { if (condition) { /\* do something \*/ } else { /\* do something else \*/ } list\_count --; } A: Two things I think that you can use in each example: The loop counter / iterator variable you're using The condition for the loop In the first example, you have a straightforward loop. In the second, you've built a "conditional loop". For example, you might write: { x = 10; while (x > 0) { printf("x = %d ", x); x = 3d ", x = 3d ", x

### What's New In Adobe Photoshop 2021 (version 22)?

Q: If \$B\$ is a \$2 \times 2\$ matrix, prove that \$B^3 = B^2\$ If \$B\$ is a \$2 \times 2\$ matrix, prove that \$B^3 = B^2\$. It is fairly easy to verify this. Here's what I know how to do.  $(B^2)^2 = B^2 B^2 B^2 B^2 B^2 B^2 B^2 B^2$  \$B^2\$ \$B^2\$ commutes with itself. \$B^2\$ is diagonal (if it's two times a \$2 \times 2\$ matrix, \$B\$ is definitely diagonal). \$B^2\$ is hermitian. \$B^2\$ is real. \$B^2\$ is symmetric. Now, somehow, the matrix \$B^2\$ should magically appear diagonally. It's probably somehow related to the fact that it's diagonal (or at least regular), so I suspect that I'm missing some special property of \$B\$ that I can use. So, what is this property? Thanks in advance. A: I would start the proof off like this: \$\$B^3 = B^2\implies\begin{bmatrix}b \ 11}& b\_{11}& b\_{11}

### **System Requirements:**

Windows 10 / 8 / 7 Minimum: 2.2 GHz Dual Core CPU Minimum: 1 GB RAM Minimum: 2 GB of HDD Space Minimum: 1280x1024 resolution AMD® HD3000 or better Minimum: 512 MB VRAM Minimum: 512 MB of RAM NVIDIA® GeForce® 8800 GT or better NVIDIA® GeForce® GTX 400 Series or better

#### Related links:

https://paintsghana.com/advert/photoshop-cs3-kev-generator-pc-windows-april-2022/

https://still-beach-22432.herokuapp.com/Photoshop 2021 Version 222.pdf

https://pacific-mountain-48227.herokuapp.com/erbzigg.pdf

https://demo.digcompedu.es/blog/index.php?entryid=7534

https://digipal.ps/blog/index.php?entryid=5071

http://www.studiofratini.com/wp-content/uploads/2022/07/onslack.pdf

https://www.myai-world.com/photoshop-2022-version-23-0-2-crack-full-version-activator-pc-windows/

https://www.aulavirtual.icaf.cl/blog/index.php?entryid=3122

https://www.cameraitacina.com/en/system/files/webform/feedback/wylthr918.pdf

https://plascobel.eu/en/system/files/webform/adobe-photoshop-cc-2018.pdf

https://www.sartorishotel.it/photoshop-2022-version-23-4-1-free-download-3264bit/

https://kaushalmati.com/adobe-photoshop-2022-version-23-0-with-license-kev-free-download/

http://resistanceschool.info/?p=59275

https://www.recentstatus.com/upload/files/2022/07/usbOeB8MXrrb2MVryWE4\_05\_68d76809de153e14f070de7b56f7c907\_file.pdf

https://worlegram.com/upload/files/2022/07/a7zfiHOqiHB7aGAGSEMf\_05\_23de00a9c52d30505329888f97f7c4 81 file.pdf

http://www.ubom.com/upload/files/2022/07/O1X7ZwkmXUgcRjp3KaJa\_05\_68d76809de153e14f070de7b56f7c9 07 file.pdf

https://www.cityofnewburyport.com/sites/g/files/vyhlif7106/f/uploads/snow removal information jan 2018.pdf

https://www.cakeresume.com/portfolios/adobe-photoshop-2021-version-22-universal-kevgen

https://www.cakeresume.com/portfolios/adobe-photoshop-2022-free-pc-windows

https://hamrokhotang.com/advert/adobe-photoshop-2022-version-23-0-keygen-only-free-latest/

https://www.cakeresume.com/portfolios/adobe-photoshop-crack-with-serial-number-downloa

https://digipal.ps/blog/index.php?entryid=5070

 $\frac{https://vkraini.com/upload/files/2022/07/EnNnBqRWK2JC4X9phLvg\_05\_68d76809de153e14f070de7b56f7c907-file.pdf$ 

https://emprendex.udeclass.com/blog/index.php?entryid=3042

https://brutalrecords.com/coming-soon/

https://cambodiaonlinemarket.com/photoshop-cc-2014-keygen-generator-download-latest-2022/

https://social.mactan.com.br/upload/files/2022/07/N6Hvx1bFFrdE9PikB4rA\_05\_68d76809de153e14f070de7b5 6f7c907 file.pdf

https://aceon.world/adobe-photoshop-2022-version-23-0-full-license-3264bit/

https://www.slas.lk/advert/adobe-photoshop-express-product-key-free-download/

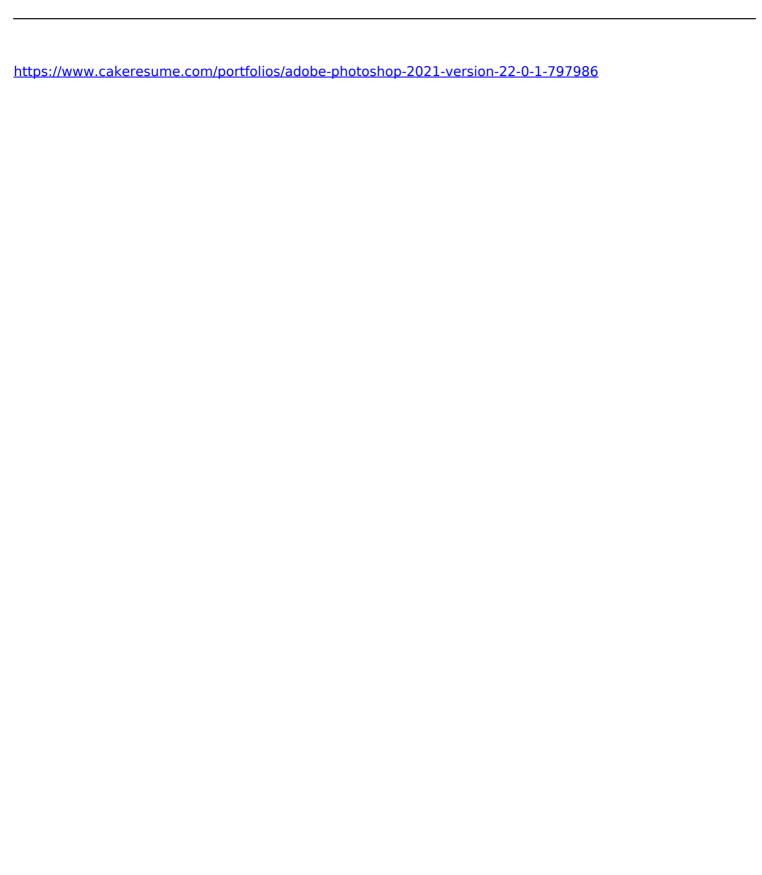